# **Erlang**

#### Joey Erskine, Matt Estabrook, Brad Tagtow

# **Early History and Overview**

- Development began in 1986 at the Ericsson Computer Science Lab
- Named after Agner Erlang (mathematician)
- Began as an experiment to develop a telecom language
	- $\circ$  Tried 20+ languages
	- $\circ$  Initially whittled down to Prolog, Lisp, variants
	- o Needed to add concurrency, not found in Prolog, etc
	- o Solution: Take ideas from Prolog, Lisp, etc, add concurrency (New language!)

#### **Features of Erlang**

- Designed for writing concurrent programs that can "run forever"
- Each process has its own separate memory, so communication is done through asynchronous message passing
- Processes are lightweight and belong to the language (VM), not the OS
- Dynamic type checking

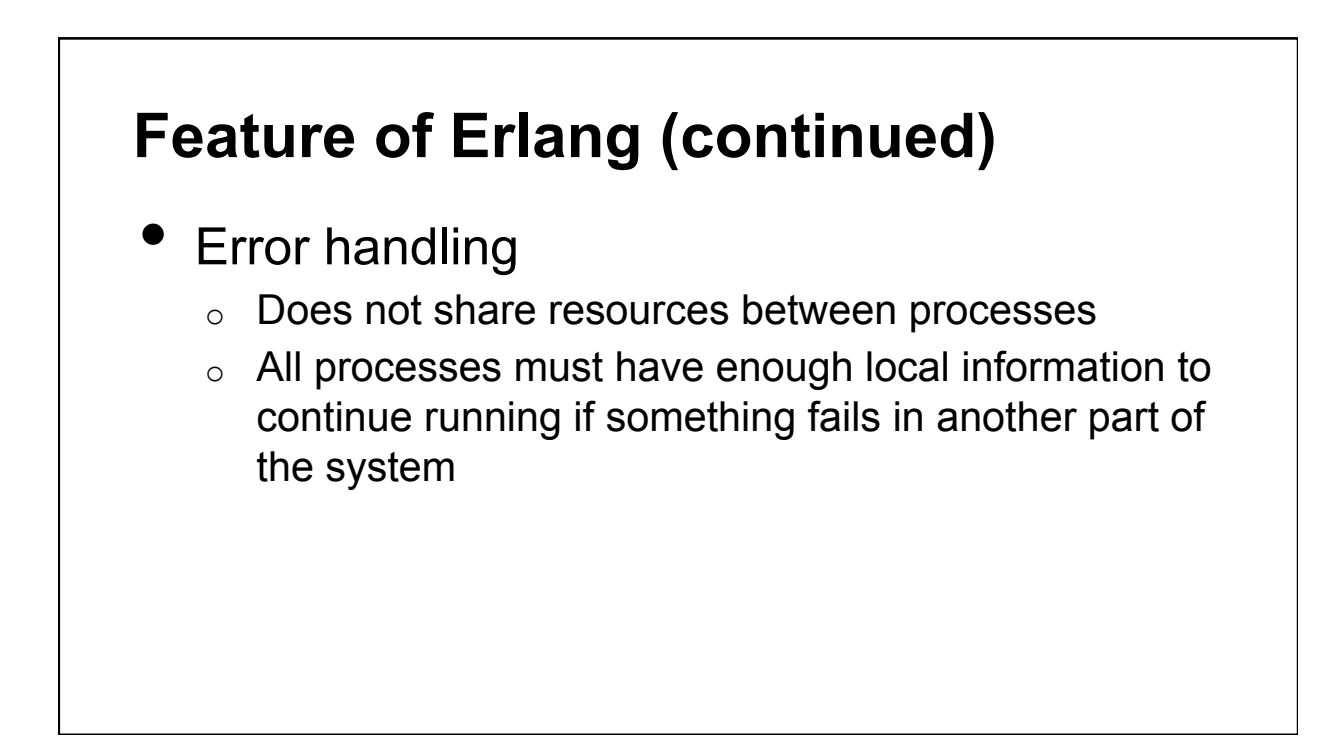

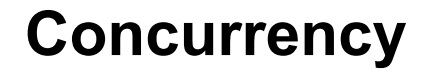

- Processes run "independent" of one another
	- E.g., no sharing of resources, each process has its own separate memory
- Communicate by passing "messages" to one another

● Run inside the Erlang VM, not the OS

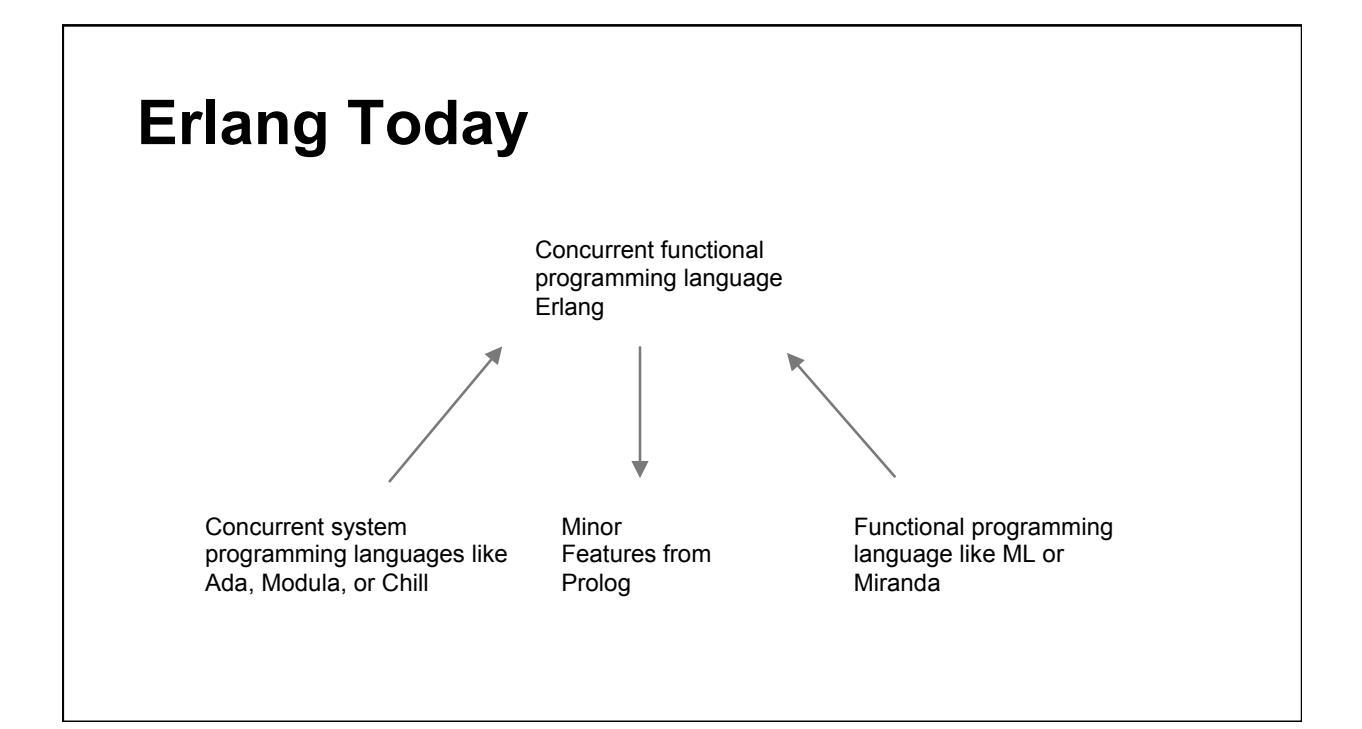

#### **Memory Management**

- Explicit processes are part of the VM and not part of the underlying OS
- Has no pointers and uses a garbage collectible memory
	- $\circ$  This makes it "impossible" for any process to corrupt the memory of another
	- o Results in memory requirements for individual processes being very small and all processes can safely be stored in the same address space

# **Garbage Collection**

- Per process (makes stops very short)
- Mark & sweep GC
- Uses frequent small garbage collections instead of infrequent larger collections that take more time
- Can specify heap size
- Atom table not garbage collected

# **(Sort of) Variables in Erlang**

- Must begin with a capital letter
	- Lowercase signifies an atom
- Cannot re-assign new value to an existing variable

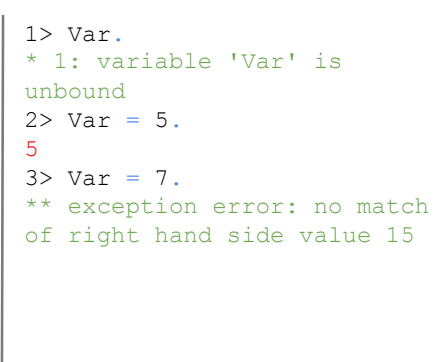

#### **Booleans in Erlang**  ● true and false (represented by atoms) • and, or operators ○ Evaluate both sides ● andalso, orelse operators ○ Evaluate right-hand expression only if necessary 1> true and false. false 2> false or true. true 3> not false. true 4> not (true and true). false

### **Strings in Erlang**

- The most hated thing in Erlang!
- Designed for communications firmware (no need for strings!)
- Represented by lists of ASCII values

```
1> "cat". 
"cat" 
2> [99, 97, 116]. 
"cat" 
3> [99, 97, 116, 1]. 
[99, 97, 116, 1]
```
# **Lists in Erlang**  ● Hold pieces of data

- Can be heterogeneous
- Overall, lists in Erlang are same as lists in Scheme

```
1> hd([1, 2, 3]).1 
2> tl([1, 2, 3]). 
[2,3] 
3> hd(t1([1, 2, 3, 4])).
2 
4 > [1, 2, 3] + [4, 5, 6].
[1,2,3,4,5,6] 
5 > [1, 2, 3, 4] -- [1, 3].
[2,4]
```
# **Lists in Erlang (cont.)**

- Built in splitting into head/ tail
	- [Head|Tail]
	- | operator joins and splits
- Tuples
	- Similar to lists
	- But built using arrays (indexing is faster than lists)

```
1> List1 = [1, 2, 3, 4].
[1,2,3,4] 
2> [Head|Tail] = List1. 
[1,2,3,4] 
3> Head. 
1 
4> Tail. 
[2,3,4] 
5> [5 | [4]]. 
[5,4] 
6 > [2 | [1 | [5, 3, 3]]].[2,1,5,3,3]
```
# **Hello, world!**

```
-module(hello). 
-export([greeting/0]). 
%% Method which prints 'Hello,
 world!' 
greeting() ->
      io:format("Hello, world!~n"). 
                                         1> cd("/Examples"). 
                                         /Examples 
                                         ok 
                                         2> c(hello). 
                                         {ok,hello} 
                                         3> hello:greeting(). 
                                         Hello, world! 
                                         ok
```
#### **Hailstone**

```
-module(hailstone). 
-export([main/1]). 
main(N) when N == 1 -> [1];
main(N) when N rem 2 == 1 ->
    [N | \text{main}(N * 3 + 1)];
main(N) when N rem 2 == 0 ->
     [N|main(N div 2)].
```
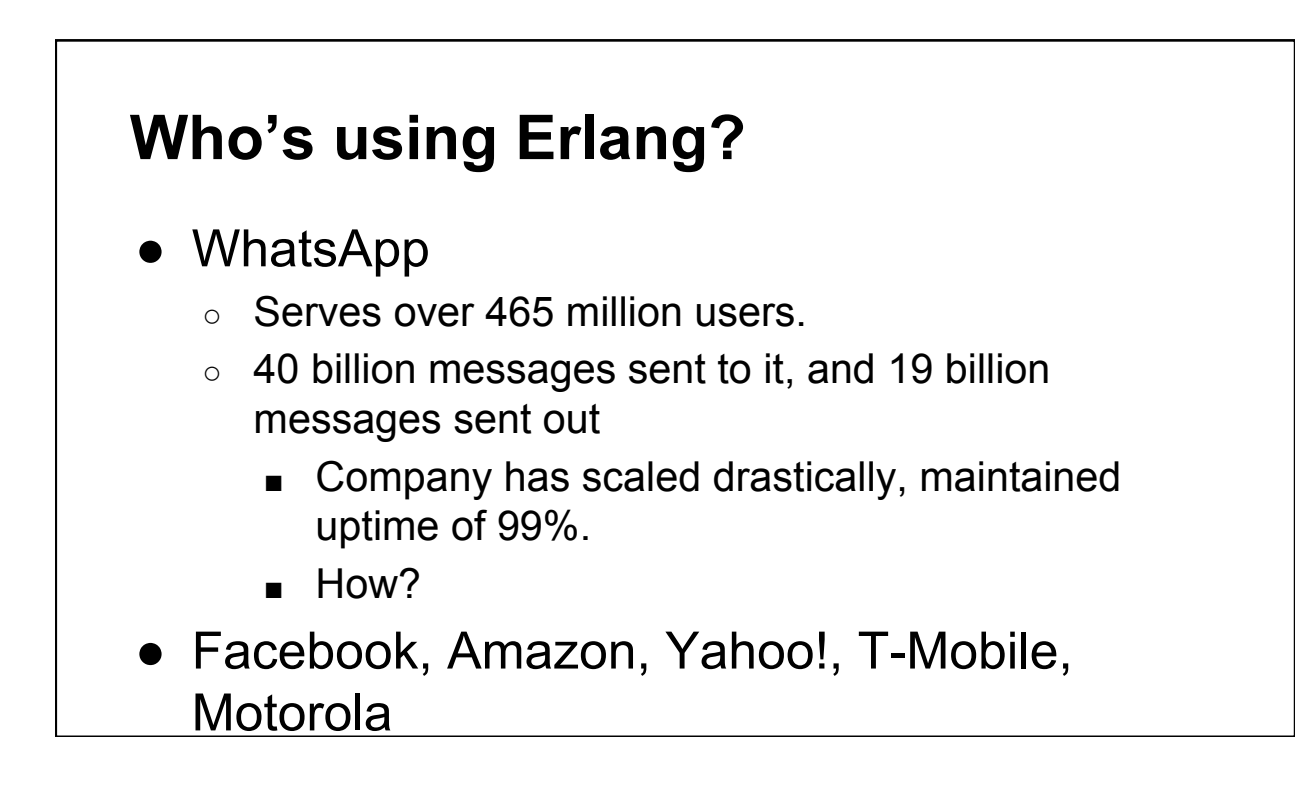

#### **Real Example**

Number: 858-433-4230

Text 1 if you are a senior. Text 2 if you are a junior.

#### **Sources**

- 1 Thanks to http://learnyousomeerlang.com/starting-out-for-real#numbers for great tutorials and code examples
- 2 Thanks to http://www.cis.upenn.edu/~matuszek/General/ConciseGuides/concise-erlang.html for information on variables
- <sup>3</sup> Thanks to "A History of Erlang" by Joe Armstrong for an overview of Erlang and information regarding the history, objective, and features including memory management and garbage collection
- 4 Thanks to http://prog21.dadgum.com/16.html for an overview of Erlang garbage collection
- <sup>5</sup> Thanks to http://www.erlang.org/doc/ for official Erlang documentation
- <sup>6</sup> Thanks to http://www.erlang.org/faq/academic.html for basic Erlang history
- 7 Thanks to http://erlang.2086793.n4.nabble.com/Tuples-vs-lists-td2087352.html for tuple clarification
- 8 Thanks to
- http://www.huffingtonpost.com/2014/03/11/erlang-from-whatsapp-to-o\_n\_4944667.html?utm\_hp\_ref=huffpostcode for describing companies using Erlang
- <sup>9</sup> Thanks to http://rosettacode.org/wiki/Hailstone\_sequence#Erlang for a hailstone example